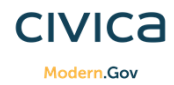

## **New Ipad App Icons explained**

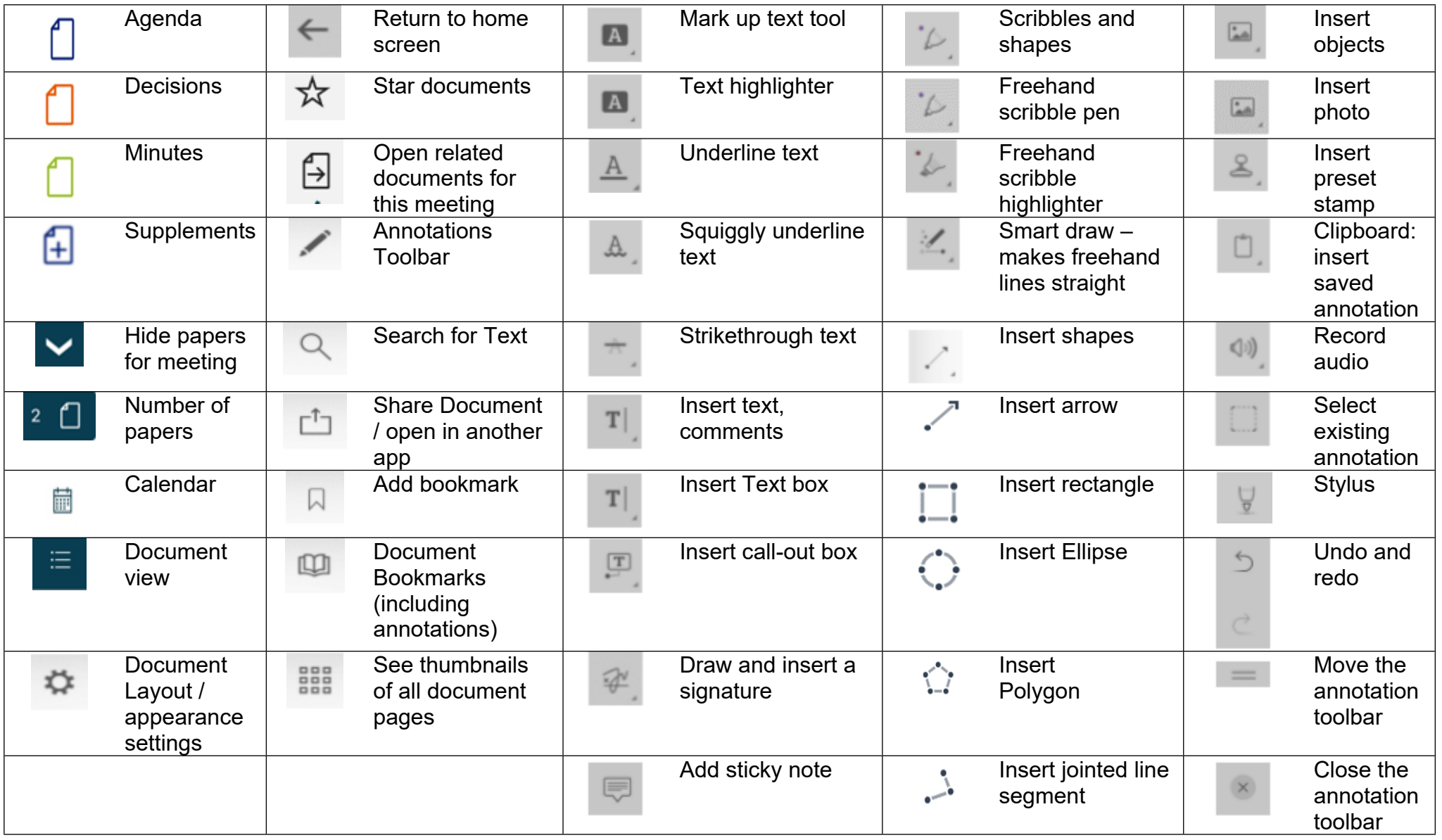